# **The RS-485 user manual for B800 series communication**

RS-232 communication inbuilt inside the main board of B800 series frequency inverter, we can effect RS-485 communication through fitting communication board externally.

When we want to use RS-485 communication board, it is necessary for you to connect externally the insulated 9VDC-12VDC. There are indications on the polarity plug. Please reference it. When you put the polarity plug on the opposition, RS-485 is not able to work, but the RS-485 communication card can not be damaged.

There are four connection wire place, indicate "1","2","3","4" separately, which they stand for "B phase", "A phase", "B phase", "A phase". The action of "1" & "3", "2" & "4" is same as well.

# *B800 communications protocol*

- The communications protocol ASCII based, operating at 9600 bps. Each transmitted byte consists of a Start bit (1), 8 Data bits (LSB first) and a Stop bit (0).
- $\hat{I}$  Each B800 acts as a slave unit any will only transmit data in response to a request from the Host / master.
- Up to 63 drive addresses are permitted.
- Global telegrams are permitted allowing simultaneous data transfer to multiple drives
- $\hat{I}$  When data is received by an B800, it will be actioned immediately.
- $\hat{I}$  All transmitted bytes other than the START and STOP flags, including all commands and the data checksum are sent as ASCII codes. For example, a RUN command ('R' = 0x52 (hex)) is sent as two consecutive ASCII codes ie 0x35, 0x32. Further examples will be shown in the following section.
- Any non-ASCII byte received other than the START / STOP flags will terminate the data reception and a new sequence must be started.
- *Communications protocol details*

## **Master (Host controller) transmit data packet format:**

All transmissions originating from a Host controller must have the following format:

**FG1 [DA] [CMD] ([DATA]) [CS] FG2**

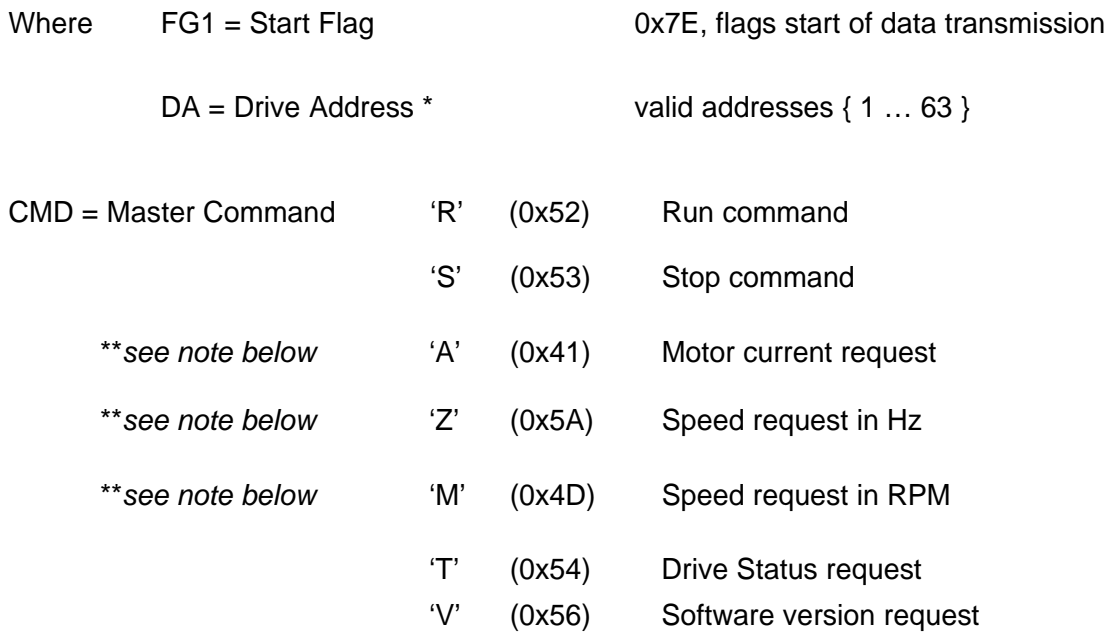

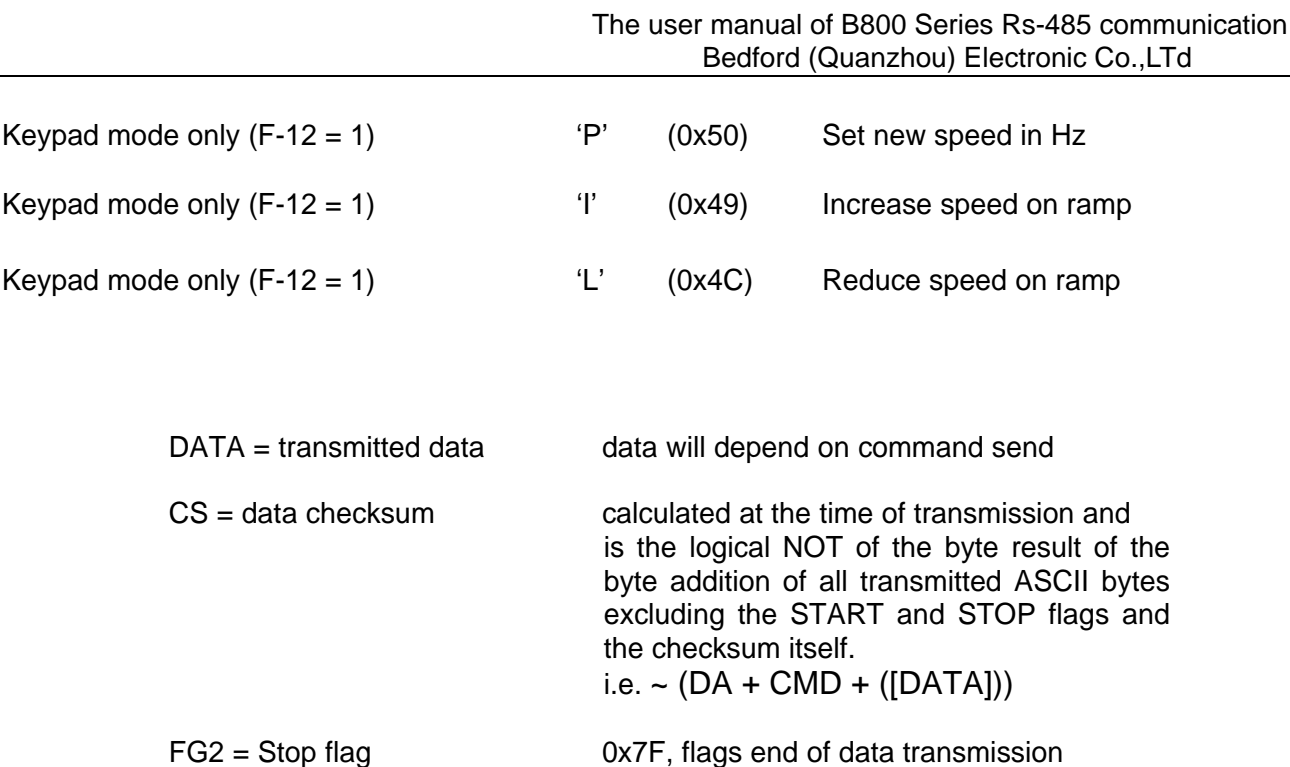

*\* For communication with the B800 from a Host controller, add the value 128 to the drive address.*

### **Examples:**

*1. Send Run Command to Drive number 01 from intelligent host (F-12 = 1 or 2):*

The required data transmission will be

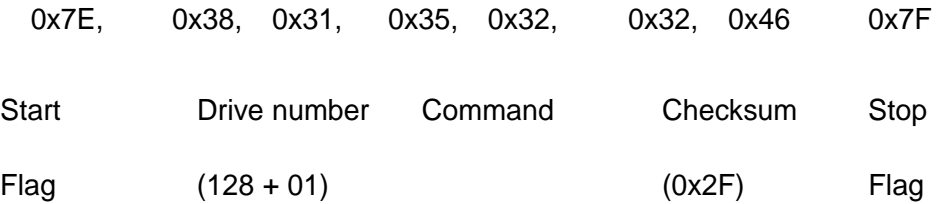

2. *Send new target speed of 40.0Hz from intelligent host to drive 05 in keypad mode:*

### The required data transmission will be

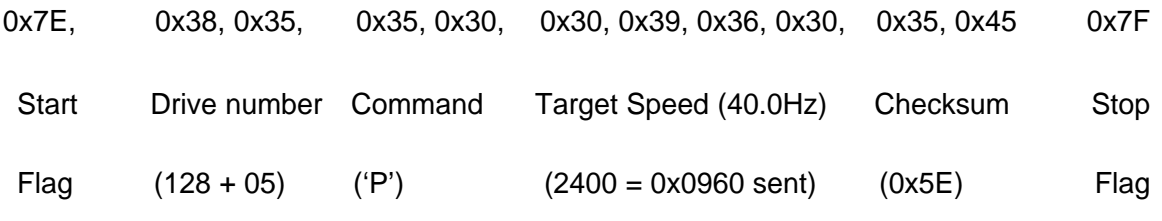

Note that the transmitted speed in Hertz is always 60x the speed required. Therefore 40Hz is transmitted as 40.0 x 60 = 2400. The high byte is transmitted first. A word (16-bit) value is **always** transmitted.

Checksum =  $logical NOT \sum (0x38, 0x35, 0x35, 0x30, 0x30, 0x39, 0x36, 0x30) = 0x5E$ 

Note that the checksum is the least significant byte of the result.

# **Global commands (to multiple B800s)**

Some applications require particular commands to be sent simultaneously to multiple B800s. An example of this would be a RUN command or a STOP command.

Global commands are sent by using the ASCII code for 'G' (0x47) as the drive address. All B800s receiving a command following this drive address will carry out this command.

#### *There is no reply from the B800s to a global command.*

#### **Example:**

*1. Send a Run Command to all B800s from intelligent host (F-12 = 1 or 2):*

The required data transmission will be

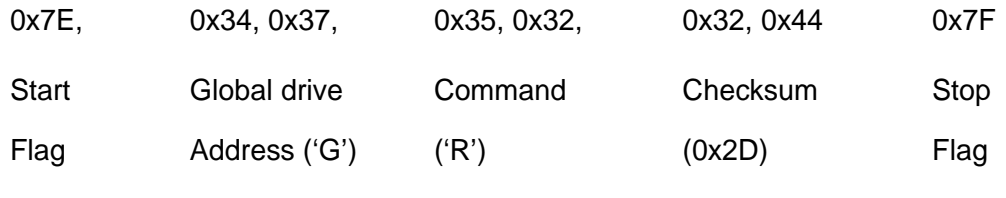

 $= 0x47$ 

# **Slave (B800) reply data packet format:**

Whenever a valid data packet is received by the B800, the response will have a format defined by the following information.

Note that if a valid data packet is received with an incorrect (different) drive address, the B800 will ignore the data and no response at all will be generated.

All responses to valid commands will be the lower case equivalent to the command received. For example, if a 'R' command is received by the B800, it will respond with an 'r' reply.

Format of the B800 response:

# **FG1 [DA] [REPLY] ([DATA]) [CS] FG2**

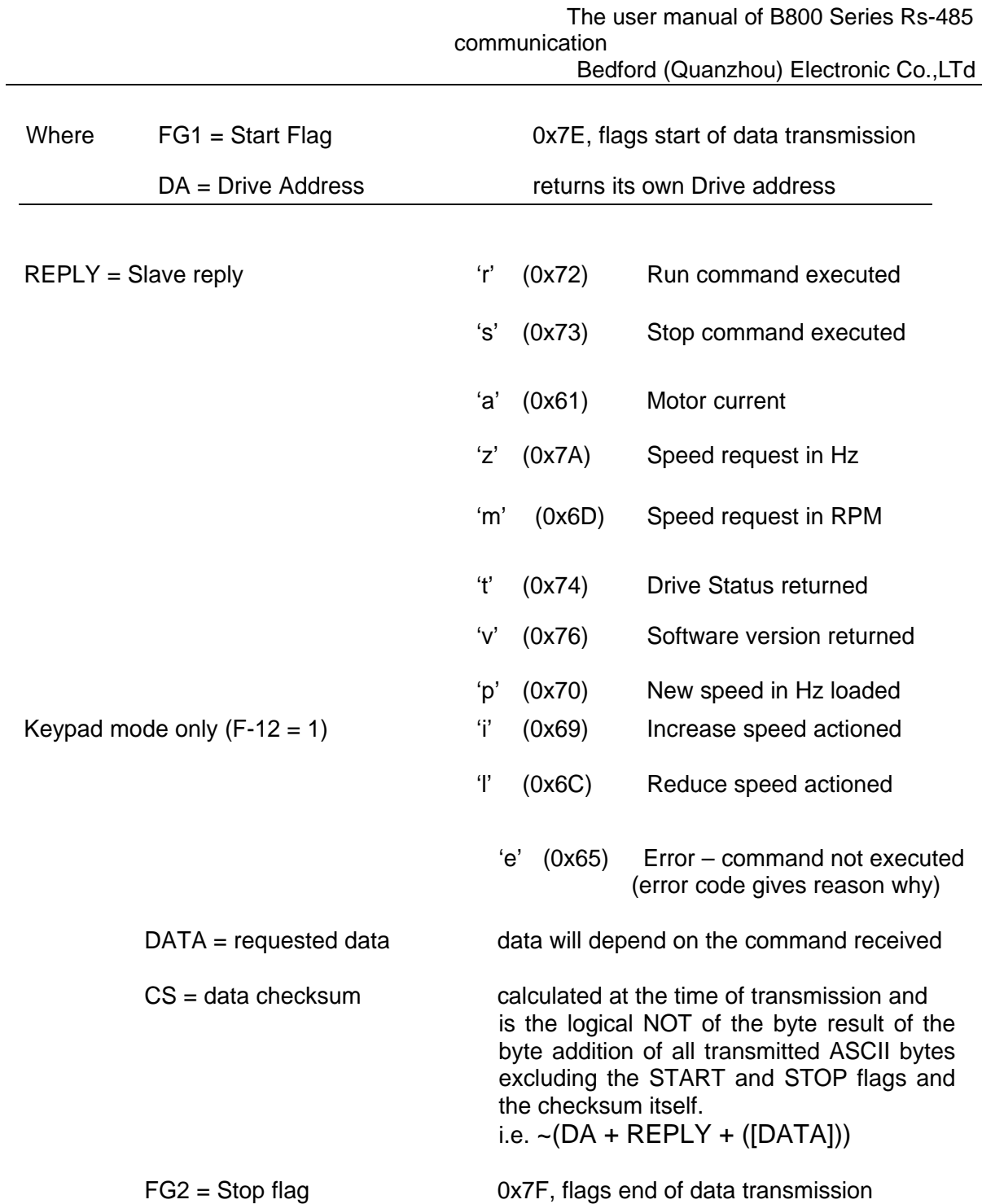

# **Examples:**

*1. Run Command to Drive number 01 carried out (F-12 = 1 or 2):*

The resulting reply data transmission will be

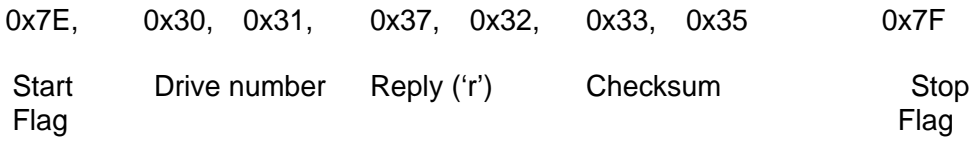

2. *New target speed of 40.0Hz set in drive 05:*

The resulting reply data transmission will be

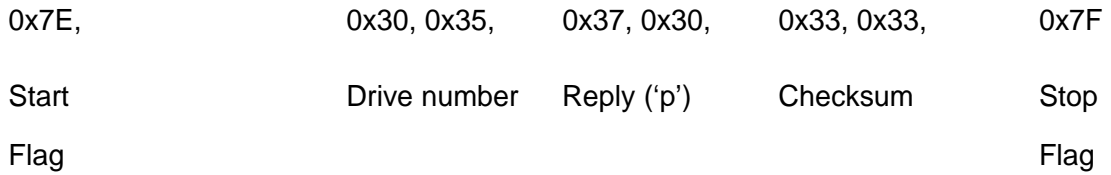

In the event of an error occurring, the message will have the following format:

**[Start Flag], [Drive Addr], ['e'], [error code], [checksum], [stop flag]**

The error code will have one of the following values:

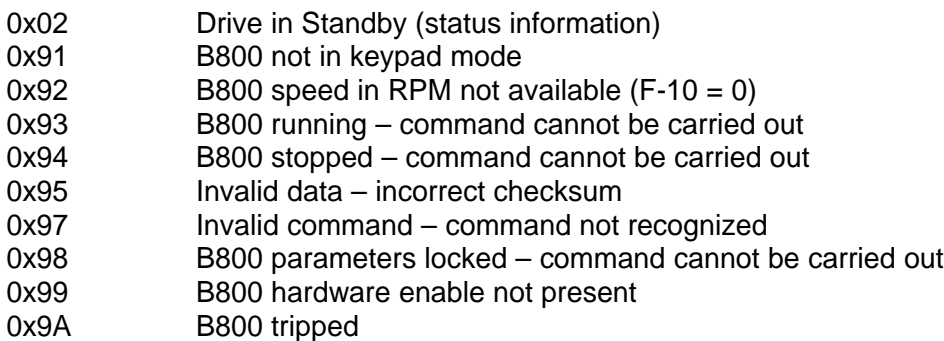

### **Further examples:**

## **1. Start all drives:**

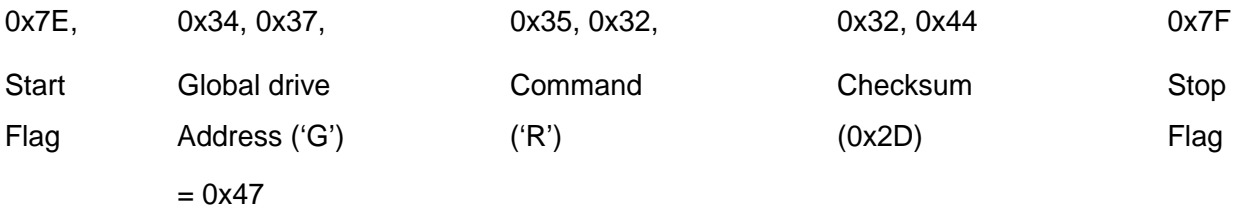

(Global drive address commands are received by all slaves)

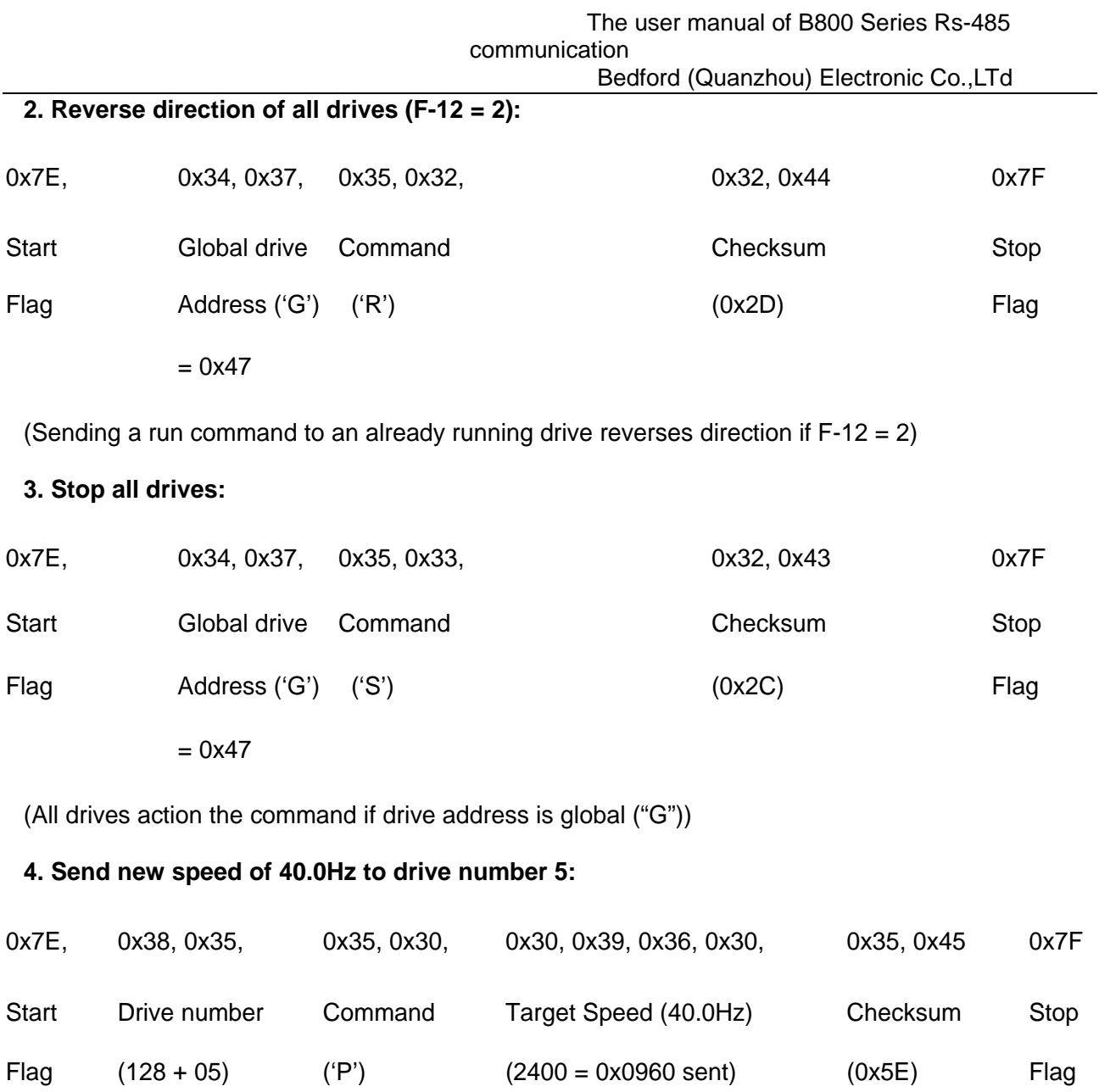

(Note that transmitted value is 60 x speeds in Hz ie 60x 40.0 = 2400)